## **Phase 2 (active)**

## **Jenkins URL:**

https://jenkins.diaper-project.com

Username and password: same as given in login secrets on Slack.

**\* Tutorial: [Generic Webhook Trigger](https://plugins.jenkins.io/generic-webhook-trigger/) | [Pipeline Syntax \(jenkins.io\)](https://www.jenkins.io/doc/book/pipeline/syntax/)**

**ArgoCD:** Available on K8S. Login to K8S and port-forward the pod to access the service.

ArgoCD username: admin, password: D0N@t4get! ArgoCD username: diaper, password: Arg0-d1aper-p4w0d (no admin access)

**\* Tutorial: [Argo CD - Declarative GitOps CD for Kubernetes](https://argo-cd.readthedocs.io/en/stable/)**

**Nexus:** Available on K8S. Login to K8S and port-forward the pod to access the service.

nexus username: admin, password: D0N@t4get! nexus username: k8s, password: n3xus-d1aper-p4w0d (For K8S use only) nexus username: jenkins, password: n3xus-d1aper-p4w0d (For Jenkins use only)

<Individual accounts are also available.>

**\* Tutorial: [Sonatype Nexus Repository Tutorial](https://help.sonatype.com/en/sonatype-nexus-repository.html)**

## **CI/CD Workflow**

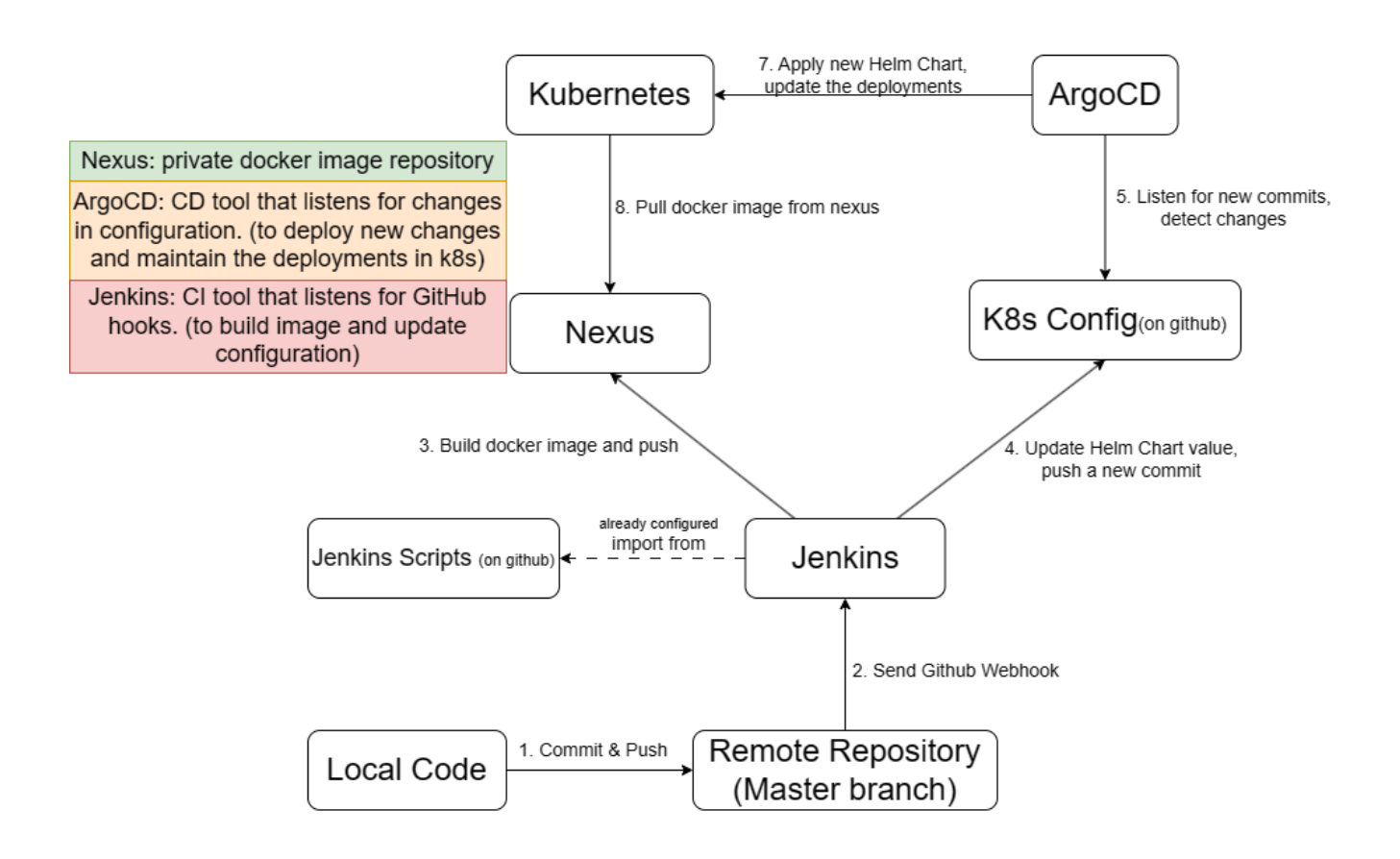

**TODO: Upload videos of how to config ArgoCD.**